**УДК 378.14:811.111(045)**

**Лазаренко С. В.** старший викладач, Військовий інститут телекомунікацій та інформатизації, м. Київ, *lsvlazarenko@gmail.com*

# OCOБЛИВОСТІ ВИКОРИСТАННЯ МОБІЛЬНИХ ДОДАТКІВ GOOGLE ТА «MOBILE LEARNING CLASS» ДЛЯ CAMOCTIЙНОГО ОВОЛОДІННЯ КУРСАНТАМИ **ÀНГЛОМОВНОЮ ЛЕКСИКО-ГРАМАТИЧНОЮ КОМПЕТЕНТНІСТЮ В ЧИТАННІ**

*У статті розглянуто питання впровадження в освітній процес безкоштовних мобільних додатків, які сприяти муть самостійному оволодінню курсантами англомовною* лексико-граматичною компетентністю в читанні. Дослі*джено проблему поетапного налаштування мобільних додатків і сервісів Google та з'ясовано технічні особли вості їх використання як викладачем, так і курсантами. Уточнено послідовність дій учасників освітнього процесу щодо застосування мобільного додатка «Mobile Learning Class», розробленого автором цієї публікації. Виявлено технічні труднощі, що можуть виникати в тих, хто навча ється, під час використання мобільних додатків.*

**Ключові слова:** англійська мова; курсант; лексико-гра*матична компетентність; мобільні додатки; сервіси Google; читання; Mobile Learning Class.*

**Лазаренко С. В.,**

старший преподаватель, Военный институт телекоммуникаций и информатизации, г. Киев, *lsvlazarenko@gmail.com*

#### **ОСОБЕННОСТИ ИСПОЛЬЗОВАНИЯ МОБИЛЬНЫХ ПРИЛОЖЕНИЙ GOOGLE И «MOBILE LEARNING CLASS» ДЛЯ САМОСТОЯТЕЛЬНОГО ОВЛАДЕНИЯ КУРСАНТАМИ АНГЛОЯЗЫЧНОЙ ЛЕКСИКО ГРАММАТИЧЕСКОЙ КОМПЕТЕНТНОСТЬЮ В ЧТЕНИИ**

*В статье рассматривается вопрос внедрения в образо вательный процесс бесплатных мобильных приложе ний, которые способствуют самостоятельному овладе нию курсантами англоязычной лексико-грамматической компетентностью в чтении. Исследована проблема по этапной настройки мобильных приложений и сервисов Google, выявлены технические особенности их исполь зования как преподавателем, так и курсантами. Уточне на последовательность действий участников образова тельного процесса для настройки мобильного прило жения «Mobile Learning Class», разработанного автором публикации. Выявлены технические трудности, которые могут возникать у обучающихся во время использования мобильных приложений.*

*Ключевые слова: английский язык; курсант; лексико грамматическая компетентность; мобильные прило жения; сервисы Google; чтение; Mobile Learning Class.*

**Lazarenko, Svitlana,** Senior Lecturer, The Military Institute of Telecommunications and Informatization, City of Kyiv, *lsvlazarenko@gmail.com*

#### **USAGE PECULIARITIES OF GOOGLE AND «MOBILE LEARNING CLASS» APPLICATIONS FOR CADETS' SELF-MASTERING OF ENGLISH LEXICOGRAMMAR COMPETENCE IN READING**

*The process of mobile learning integration into educational environment is widely discussed by many researches nowadays, as new educational technologies influence greatly teaching techniques of presenting English educational materials to cadets and students. In view of this, this article deals with the problem of free mobile applications usage for contributing to cadets' selfmastering of English lexicogrammar competence in reading. Taking into account certain difficulties that can rise while installing mobile applications for the English language learning purposes, we decided to suggest detailed instructions for setting some Google applications and the applications that may be developed by any language teacher. All possible technical problems of application usage by the participants of educational process have been clarified. As the process of mobile applications and Google services configuration was already researched, all details of applications usage by the teacher and cadets have been also revealed. The main functions of the mobile application «Mobile Learning Class» developed by the author were described and the sequence of teacher's and cadets actions for the «Mobile Learning Class» installation has been specified. The series of patterns given in this article illustrates a stepwise process of free mobile applications usage. The effectiveness of pre-service military experts' self-mastering of English lexicogrammar competence in reading using the described mobile applications is substantiated. The prospects of further researches are associated with using mobile applications for forming cadets' English lexicogrammar competence through developing their other language skills.*

*Key words: the English language; cadet; lexicogrammar competence; mobile application; Google services; reading; Mobile Learning Class.*

**Постановка проблеми.** В епоху повсюдного ви користання новітніх засобів навчання для само стійного вивчення іноземної мови (ІМ) всі учас ники освітнього процесу повинні на достатньому рівні володіти вміннями використання мобільних пристроїв, додатків і відповідних технології, що сприятиме розвитку ІКТ-компетентності як викладача, так і курсантів. Відповідно актуальності набуває питання з'ясування особливостей вико ристання безкоштовних мобільних додатків, які можуть сприяти автономному вивченню ІМ.

**Аналіз останніх досліджень і публікацій.** Про відні положення цієї статті ґрунтуються на ре зультатах досліджень щодо використання мобіль них технологій у навчанні ІМ, проведених таки ми вченими, як Г. П. Авраменко [1], Д. Діамантіні (D. Diamantini) [14], А. Джоунс (A. Jones) [10], К. В. Капранчикова [2], Д. Клоуф (G. Clough) [10], В. О. Куклєв [3], П. МакЕндрю (P. McAndrew) [10], К. Пітерс (K. Peters) [13, М. П'єрі (M. Pieri) [14], Е. Скенлон (E. Scanlon) [10], Н. В. Рашевська [6], К. І. Словак [8], Д. Тракслер (J. Traxler) [15]. До того ж наукові доробки Брета Мілінера (Brett Mil liner) [12], Жермена Мезурера (Germain Mesureur) [11], Марка Ферта (Mark Firth) [11], А. В. Семе нець [7], Л. Рождественської [9], Б. Ярмахова [9] з питання впровадження сервісів Google в освітній процес та авторські дослідження [4; 5] сприяли виявленню відсутності наукових праць щодо впровадження в освітній процес безкоштовних мобільних додатків та сервісів Google для само стійного оволодіння курсантами ІМ.

**Мета статті** зумовлена необхідністю пояснення процесу поетапного використання учасниками освітнього процесу безкоштовних мобільних до датків і сервісів Google, розуміння якого впли ватиме на ефективність самостійного оволодіння курсантами англомовною лексико-граматичною компетентністю в читанні (ЛГК).

**Виклад основного матеріалу дослідження.** Про понуючи використовувати мобільні додатки як провідні засоби для організації процесу само стійного оволодіння курсантами англомовною ЛГК у читанні [1], приділимо увагу налаштуванню сервісів Google і розробленого нами мобільного додатка «Mobile Learning Class». Отже, у браузері (бажано Google Chrome) слід перейти за посилан ням https://myaccount.google.com та у верхньому правому куті натиснути на іконку Google Account → Manage Account (для вибору необхідного ака унту серед наявних) (рис. 1, 2).

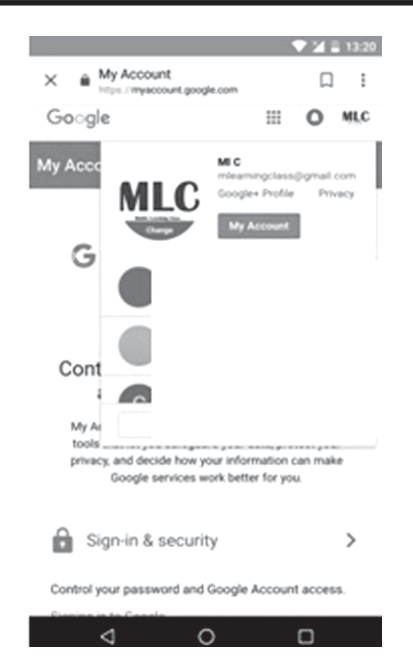

**Рис. 1.** Налаштування Google сервісів за допомогою мобільних пристроїв

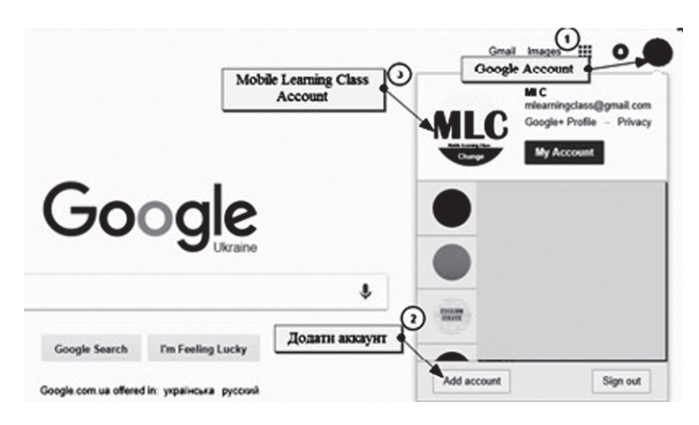

**Рис. 2.** Налаштування Google сервісів за допомогою персонального комп'ютера

Ці дії можуть бути виконані й за допомогою персонального комп'ютера (рис. 2).

Надалі, рекомендуємо створити акаунт як про відну платформу для підтримки освітнього про цесу. У нашому дослідженні цим акаунтом є MLC (mobile learning class), до якого будь-який викладач може мати доступ шляхом виконання таких дій: введення назви електронної пошти (Email (від англ. «електронна пошта»)) та паролю у відповід ні поля, обрання опції «NEXT» (від. англ. «далі»), перевірка даних для відновлення акаунту, вибір опції «DONE» (від англ. «готово») (рис. 3). Важ ливо не змінювати вихідні дані та використовувати таку інформацію для заповнення полів форми реєс трації акаунту, як Email – mlearningclass@gmail.com; enter your password (від англ. «введіть свій пароль») – *57394d57394d.* З метою уникнення технічних

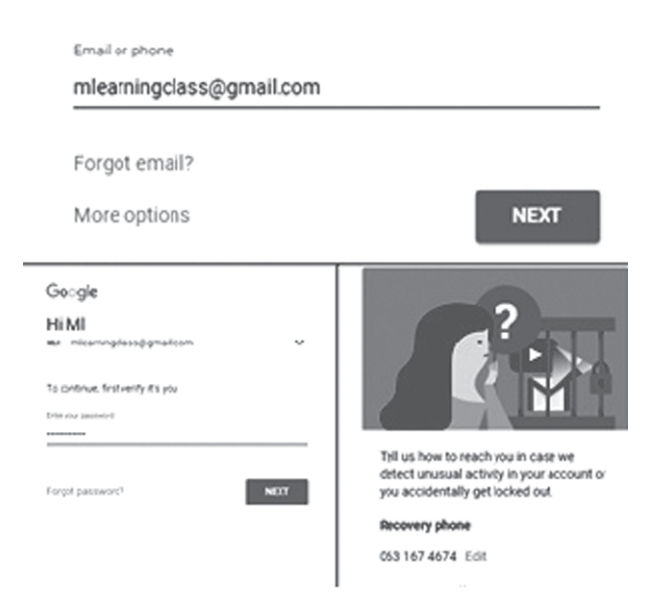

**Рис. 3.** Налаштування Google сервісів

проблем використання сервісів Google та завчас ного розповсюдження навчальної інформації або її зміни, знищення, викладач не повинен нада вати ці дані курсантам.

Після отримання доступу до аккаунту Google, користувачу надається можливість безкоштовно застосовувати такі інструменти Google, як (у ви гляді мобільних додатків зокрема): Мій обліковий запис, *Пошук (Google Chrome)*, Карти, You Tube, *Новини (Google Play Преса)*, *Gmail*, *Диск*, Календар, *Google+*, Перекладач, *Документи* тощо. Виділені курсивом інструменти пропонуємо залучати в ос вітній процес для самостійного оволодіння англо мовною ЛГК у читанні.

Важливим процесом є завантаження на мобіль ний пристрій мобільних додатків (для викладача та тих, хто навчається): Google Play Преса, Google Диск, Gmail, Google Chrome, Google+, «Mobile Learning Class». Доцільно використовувати мо більні додатки Google+ та / або «Mobile Learning Class» як провідні електронні платформи для ор ганізації автономного навчання. До того ж реко мендуємо створювати закриту спільноту «English in USE: Military IT technologies» у мережі Google+ з метою залучення до самостійного вивчення ІМ всіх курсантів, оскільки не всі мобільні пристрої користувачів підтримують операційну систему Android, на якій функціонує авторський мобіль ний додаток «Mobile Learning Class». Вхід до за критої спільноти здійснюється викладачем після входу до аккаунту MLC (гіперпосилання на спіль ноту https://plus.google.com/u/0/communities/

107218630242012510710). Відповідно, користува чі інших операційних систем використовують усі інструменти Google (Google Play Преса, Google Диск, Gmail, Google Chrome, Google+), а у влас ників мобільних пристроїв з операційною систе мою Android ці сервіси інтегровані до мобільного додатка «Mobile Learning Class». Зауважимо, що учасники освітнього процесу можуть почати ви користовувати спільноту «English in USE: Military IT technologies» у мережі Google+ після того, як викладач додасть їх персональні дані (ПІБ, елек тронну пошту) до контактів електронної пошти mlearningclass@gmail.com. Це дозволить тим, хто навчається, стати учасниками мережі Google+ та бути запрошеними викладачем до спільноти «English in USE: Military IT technologies».

Звернемо увагу на дії викладача: вхід до Gmail (пароль збігається з паролем від акаунту MLC) → вибір опції Contacts → обрання знака «додати» у правому нижньому куті → заповнення форми про користувача  $\rightarrow$  збереження інформації  $\rightarrow$  запрошення курсантів до закритої спільноти «English in USE: Military IT technologies» у мережі Google+ (викладач повинен запросити до спіль ноти й тих курсантів, що вирішили використо вувати мобільний додаток «Mobile Learning Class») (рис. 4, 5).

| Google Contacts      | Q                     |                |                        |                        |         |               |         |
|----------------------|-----------------------|----------------|------------------------|------------------------|---------|---------------|---------|
| Contacts (2)         | $\mathbf{v}$          | Вельнеор Еркес |                        | velheorerhes@gmail.com |         |               |         |
| Frequently contacted |                       | Тивлур Щербак  |                        | hasmenokar@gmail.com   |         |               |         |
| <b>Duplicates</b>    | Create contact<br>(lo |                |                        |                        |         |               |         |
| Labels               | c                     | Lazarenko S    |                        |                        |         |               |         |
| Create label         |                       | ib.            | MITI                   |                        | Teacher |               |         |
| Mare                 | s                     | ø              | Isvlazarenko@gmail.com |                        | Libel   |               | ۰       |
|                      | 6                     |                | $-4380$                |                        | tabel   |               | $\circ$ |
|                      | 'n                    | Θ              | English classes        |                        |         |               |         |
| :hanges              |                       | MORE           |                        |                        |         | <b>CANCEL</b> | SAVE    |

**Рис. 4.** Запрошення до закритої спільноти Google+

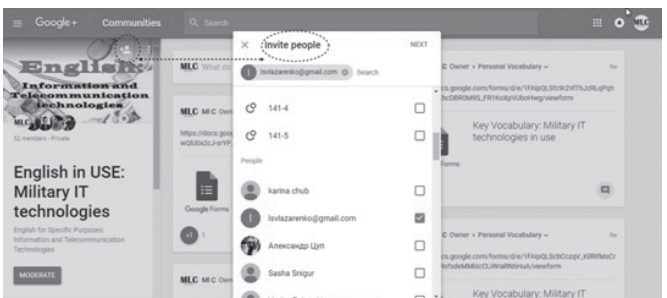

**Рис. 5.** Запрошення до закритої спільноти Google+

Пояснивши процес налаштування мобільних додатків і сервісів Google, перейдемо до технічних рекомендацій щодо налаштування мобільного додатка **«Mobile Learning Class» (MLC)** для ОС Android. Отже, нижче уточнена послідовність дій (15), дотримання яких сприятиме вдалому налаш туванню розробленого нами мобільного додатка.

- 1. Слід налаштувати Інтернет-з'єднання за допомогою мережі WI-FI або мобільного Інтернету.
- 2. Необхідно відкрити електронну пошту з мо більного пристрою та завантажити на нього мобільний додаток «Mobile Learning Class». Доцільно звернути увагу на те, що мобільний пристрій запросить дозвіл на встановлення не відомого для пристрою програмного забез печення. Рекомендуємо схвалити ці дії в налаш туваннях Вашого мобільного пристрою.
- 3. Далі доцільно розпочати встановлення мобіль ного додатка «Mobile Learning Class» на персо нальний мобільний телефон (рис. 6, 7), натис нувши опцію «INSTALL».

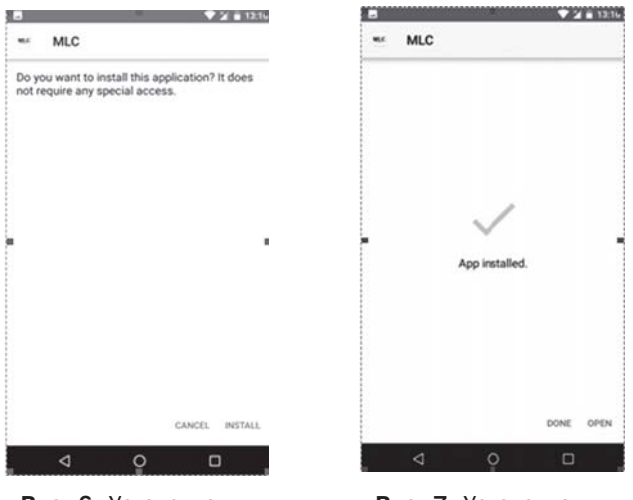

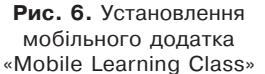

**Рис. 7.** Установлення мобільного додатка «Mobile Learning Class»

Коли мобільний додаток буде встановлено на Ваш мобільний пристрій, слід натиснути опцію «DONE» або «OPEN».

- 4. Зовнішній вигляд мобільного додатка «Mobile Learning Class» (рис. 8).
- 5. Повноцінне функціонування мобільного до датка здійснюється через вхід (Sign in) до акка унту Google. Для цього необхідно відкрити роз  $\pi$ ил Check Yourself: Tests, обрати буль-яку форму, наприклад Entrance Test, та ввести інфор мацію про акаунт Google (рис. 9, 10).

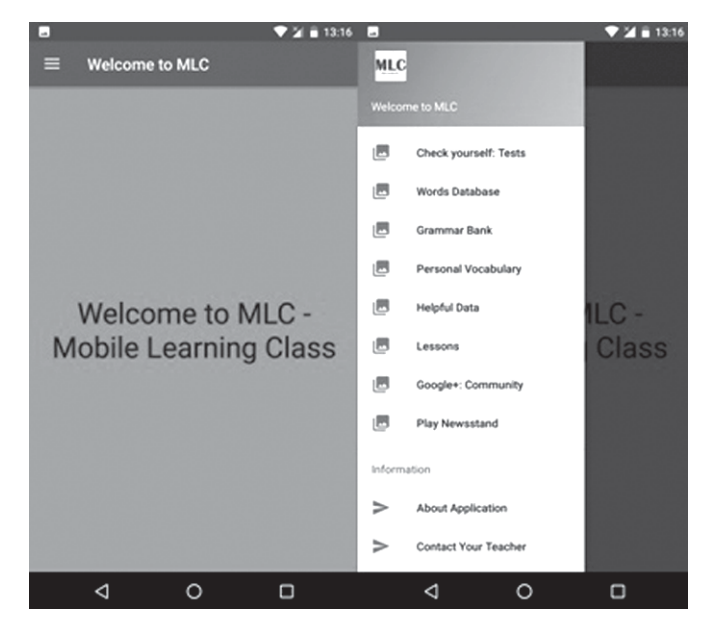

**Рис. 8.** Зовнішній вигляд та структурні елементи мобільного додатка «Mobile Learning Class»

Для входу до акаунту використовуйте цю ін формацію: *Use your Google Account* – mlearningclass@gmail.com; *Enter your password* – 57394d57394d*.* Ми реко мендуємо не поширю вати реєстраційну інфор мацію серед курсантів.

Учасники освітнього процесу будуть мати можливість завантажити мобільний додаток «Mo bile Learning Class» на персональний мобіль ний пристрій після того,

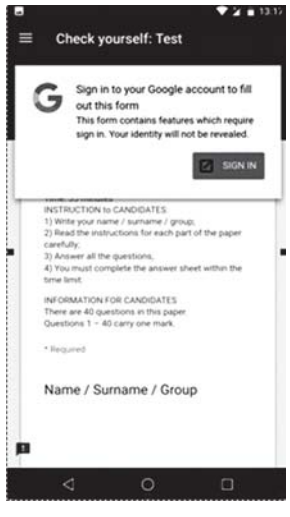

**Рис.9.** Підключення Google Account

як викладач надішле на електронну пошту кож ного курсанта файл *app-release.apk* (від англ. «Android Package Kit» – формат архівних файлів додатків для «Android»). Вхід до аккаунту MLC відкриває доступ викладачу до системи контро лю, адміністрування та електронних опитувань за допомогою гіперпосилання https:// docs.google.com/forms/u/0/ на Google Форми.

Зауважимо, що під час налаштування мобіль ного додатка «Mobile Learning Class» можуть виникнути технічні труднощі. Так, якщо при за повненні форм у розділах (Check Yourself, Lessons, Personal Vocabulary) з'являється повідомлення про неможливість внесення інформації до форм (рис.

### **Іноземні мови №2/2018 (94) ISSN 18178510 (Print), ISSN 2616776X (Online)**

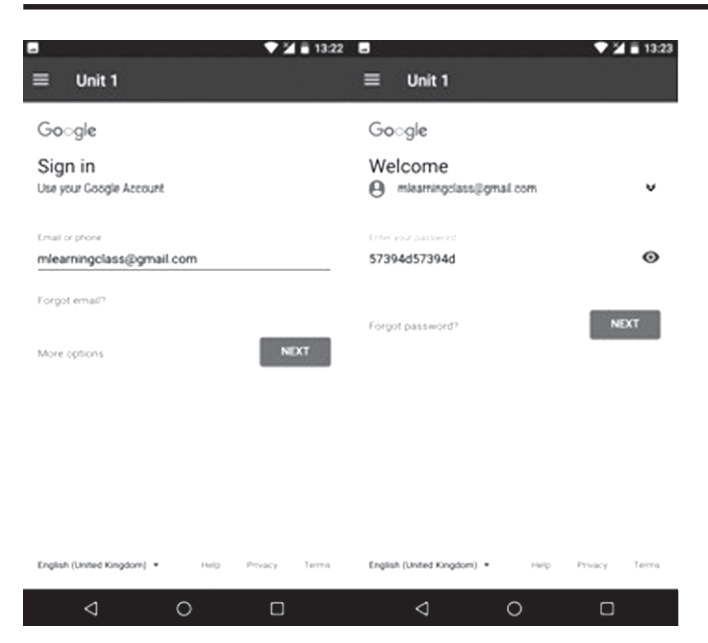

**Рис. 10.** Вхід до Google Account

11 приклад), то це означає, що той, хто навчається, **вже виконував** поточне завдання. У разі необхідності, рекомен дуємо прибрати обмеження «Limit to 1 response» за допо могою налаштувань Google Форм у браузері.

Використовуючи мобіль ні додатки Google+ та / або «Mobile Learning Class», кур санти та викладач мають вільний доступ до лексико граматичного мінімуму у ви гляді граматичних і лексич них постерів, гіперпосилань

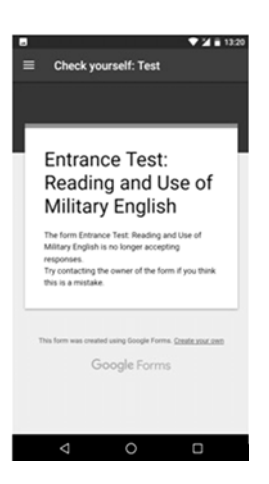

**Рис. 11.** Приклад технічних труднощів

на електронні словники, інформаційно-довідникових ресурсів (наприклад, перелік інформа ційних каналів для пошуку професійно орієн тованих веб-текстів у такому мобільному додатку як Google Play Преса).

Результати навчальної діяльності курсантів і ключі до кожної вправи викладач може проана лізувати за допомогою Google Форм, що збері гаються на Google Диску у вигляді загальних ста тистичних даних або індивідуальних відповідей по кожному завданню певного уроку (рис. 12). Ці дії можуть бути виконані як засобами мобільних пристроїв, так і за допомогою персонального комп'ютера.

Звернемо увагу на те, що спільнота в Google+ та мобільний додаток «Mobile Learning Class» міс

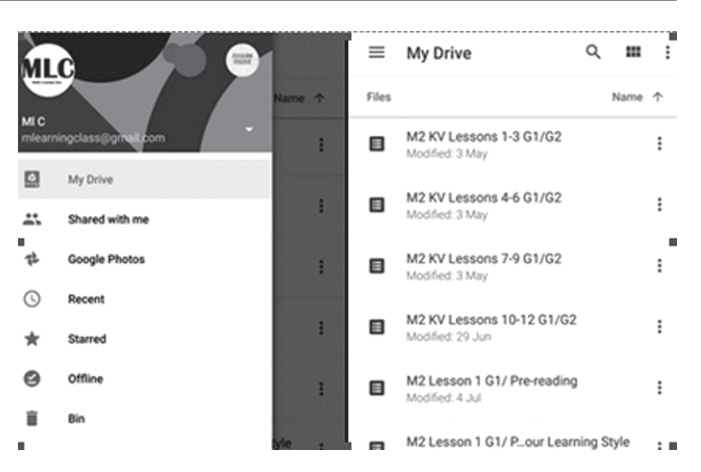

**Рис. 12.** Приклад використання мобільного додатка Google Диск для перегляду та аналізу результатів навчання курсантів

тять гіперпосилання на уроки, тестовий кон троль, електронні опитування тощо. Налаштовані Google Форми на одноразові відповіді, але викла дач може не лімітувати відповідей курсантів лише однією спробою. Для цього доцільно в розділі налаштувань певної Google Форми забрати по значку « $\sqrt{*}$  – «Limit to 1 response». Гіперпосилання є спільними для всіх учасників освітнього про цесу, що сприяє створенню загального уявлення про успішність самостійної навчальної діяльності майбутніх військових фахівців. Але викладач, за необхідності, має можливість створити окреме гіперпосилання для певної групи курсантів, на тиснувши кнопку «Make a copy» (від англ. «зро бити копію»). У такому випадку викладач швид ше аналізуватиме результати певної кількості кур сантів (рис. 13).

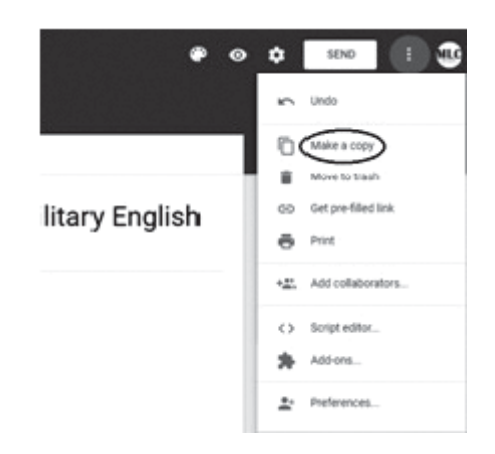

**Рис. 13.** Створення копій Google Форм

Для повноцінного функціонування всіх серві сів та інструментів Google, ми рекомендуємо учас никам освітнього процесу створювати електрон

ну пошту Gmail, адреси яких додає викладач до списку контактів заздалегідь створеної електрон ної пошти mlearningclass@gmail.com. Пароль від mlearningclass@gmail.com **не поширюється** викла дачем серед тих, хто навчається. Застосування мо більного додатку «Mobile Learning Class» викла дачем та курсантами передбачає його завантажен ня **винятково на мобільний пристрій** (мобільні при строї). Усі Google Форми, що розміщені в мобіль ному додатку «Mobile Learning Class» **підтримують функцію «ZOOM»** (від. англ. – «збільшення»).

**Результати дослідження.** Запропоновані реко мендації щодо використання учасниками освіт нього процесу безкоштовних мобільних додатків і сервісів Google сприятимуть ефективному фор муванню в майбутніх військових фахівців англо мовної ЛГК у читанні.

**Перспективи подальших розвідок** полягають у використанні безкоштовних мобільних додатків корпорації Google та мобільного додатка «Mobile Learning Class» для формування в курсантів англо мовної ЛГК в інших видах мовленнєвої діяльності.

## *AITEPATYPA*

- 1. Авраменко А. П. Модель интеграции мобильных технологий в преподавании иностранных языков для развития устных видов речевой деятельности (английский язык) : автореф. дис. ... канд. пед. наук : 13.00.02 / Авраменко Анна Петровна. – М., 2013. – 23 с.
- 2. Капранчикова К. В. Методика обучения иностранному языку студентов на основе мобильных технологий (английский язык, направление подготовки «Юриспруденция») : дис. канд. пед. наук : 13.00.02 / Капранчикова Ксения Владимировна. – Тамбов, 2014. – 192 с.
- 3. Куклев В. А. Становление системы мобильного обучения в открытом дистанционном образовании : дис. докт. пед. наук: 13.00.01 / Куклев Валерий Александрович. – Ульяновск, 2010. – 467 с.
- 4. Лазаренко С. В. Мобільні додатки та технології для організації самостійного оволодіння курсантами англомовною лексико-граматичною компетентністю в читанні / С. В. Лазаренко // Scientific Journal «Innovative solutions in modern science». – 2017. –  $N<sub>2</sub>1(10)$ . – C. 58–70.
- 5. Лазаренко С. В. Модель організації освітнього процесу для самостійного оволодіння англомовною лексико-граматичною компетентністю у читанні майбутніми військовими фахівцями з використанням мобільних додатків і технологій / С. В. Лазаренко // Науковометодичний журнал «Іноземні мови». – 2017. – №3 (91). – С. 18–22.
- 6. Рашевська Н. В. Мобільні інформаційно-комунікаційні технології навчання вишої математики студентів вищих технічних навчальних закладів : автореф. дис. ... канд. пед. наук : 13.00.10 / Рашевська Наталя Василівна. – К., 2011. – 21 с.
- 7. Семенець А. В. Про формування електронного розкладу засобами GOOGLE APPS FOR EDUACATION / [А. В. Семенець, Н. О. Кравець, Д. В. Вакуленко та ін.] // Актуальні питання якості медичної освіти : XIII Всеукраїнська науково-практична конференція. -Тернопіль, 2016. – С. 266–268.
- 8. Словак К. І. Методика використання мобільних математичних середовищ у процесі навчання вищої математики студентів економічних спеціальностей : автореф. дис. ... канд. пед. наук : 13.00.10 / Словак Катерина Іванівна. – Київ, 2011. – 21 с.
- 9. Ярмахов Б. Google Apps для образования / Б. Ярмахов, Л. Рождественская. - Санкт-Петербург, 2015. – 224 с.
- 10. Clough G. Informal Learning Evidence in Online Communities of Mobile Device Enthusiasts [Електронний ресурс] / Gill Clough, Ann C. Jones, Patrick McAndrew, Eileen Scanlon // Mobile Learning: Transforming the Delivery of Education and Training. – Athabasca University : AU Press, 2009. – P. 99 – 112. – [Елек" тронний ресурс]. – Режим доступу до ресурсу: http:/ /www.aupress.ca/index.php/books/120155.
- 11. Firth. M. Innovative uses for Google Docs in a university English program / M. Firth, G. Mesureur // The JALT CALL Journal, 6(1). – 2010. – P. 3–16. – [Електронний ресурс]. – Режим доступу до ресурсу: http://journal. jaltcall.org/ articles/6\_1\_Firth.pdf.
- 12. Milliner B. The Google Educator Accreditation Process for Language Teachers [Електронний ресурс]. – Режим доступу до ресурсу: https://jalt-publications.org/files/ pdf.../40.3-tlt-wired.pdf.
- 13. Peters K. M-learning: Positioning Educators for a Mobile, Connected Future [Електронний ресурс] / Kristine Peters // Mobile Learning: Transforming the Delivery of Education and Training. – Athabasca University : AU Press, 2009. – P. 113–132. – Режим доступу до ресурсу: http://www.aupress.ca/index.php/ books/120155.
- 14. Pieri M. From E-learning to Mobile Learning: New Opportunities [Електронний ресурс] / Michelle Pieri and Davide Diamantini // Mobile Learning: Transforming the Delivery of Education and Training. – Athabasca University : AU Press, 2009. – P. 183–194. – Режим доступу до ресурсу: http://www.aupress.ca/index.php/ books/120155.
- 15. Traxler J. Current State of Mobile Learning [Електронний ресурс] / John Traxler // Mobile Learning: Transforming the Delivery of Education and Training. – Athabasca University : AU Press, 2009. – P. 9–24. – Режим доступу до ресурсу: http://www.aupress.ca/index.php/books/ 120155.

## **REFERENCES**

- 1. Avramenko A. P. Model integratsii mobilnykh tekhnologiy v prepodavanie inostrannykh yazykov dlya razvitiya ustnykh vidov rechevoy deyatelnosti (angliyskiy yazyk) : avtoref. dis. na zdobuttya nauk. stupenya kand. ped. nauk : 13.00.02 / Avramenko Anna Petrovna. – M., 2013. – 23 s.
- 2. Kapranchikova K. V. Metodika obucheniya inostrannomu yazyku studentov na osnove mobilnykh tekhnologiy (angliyskiy yazyk, napravlenie podgotovki «Yuris-

prudentsiya») : dis. kand. ped. nauk : 13.00.02 / Kapranchikova Kseniya Vladimirovna – Tambov, 2014. – 192 s.

- 3. Kuklev V. A. Stanovlenie sistemy mobilnogo obucheniya v otkrytom distantsionnom obrazovanii : dis. dokt. ped. nauk : 13.00.01 / Kuklev Valeriy Aleksandrovich – Ulyanovsk, 2010. – 467 s.
- 4. Lazarenko S. V. Mobiljni dodatky ta tekhnologhiji dlja orghanizaciji samostijnogho ovolodinnja kursantamy anghlomovnoju leksyko-ghramatychnoju kompetentnistju u chytanni / S. V. Lazarenko // Scientific Journal «Innovative solutions in modern science». – 2017. –  $N<sub>2</sub>1(10)$ . – S. 58-70.
- 5. Lazarenko S. V. Modelj orghanizaciji osvitnjogho procesu dlja samostijnogho ovolodinnja anghlomovnoju leksyko-ghramatychnoju kompetentnistju u chytanni majbutnimy vijsjkovymy fakhivcjamy z vykorystannjam mobiljnykh dodatkiv i tekhnologhij / S. V. Lazarenko // Naukovo-metodychnyj zhurnal «Inozemni movy». – 2017.  $-$  N<sup>o</sup><sub>3</sub> (91).  $-$  S. 18-22.
- 6. Rashevsjka N. V. Mobiljni informacijno-komunikacijni tekhnologhiji navchannja vyshhoji matematyky studentiv vyshhykh tekhnichnykh navchaljnykh zakladiv : avtoref. dys. na zdobuttja nauk. stupenja kand. ped. nauk : 13.00.10 / Rashevsjka Natalja Vasylivna – K., 2011. – 21 s.
- 7. Semenecj A. V. Pro formuvannja elektronnogho rozkladu zasobamy GOOGLE APPS FOR EDUACATION / [A. V. Semenecj, N. O. Kravecj, D. V. Vakulenko ta in.] // Aktualjni pytannja jakosti medychnoji osvity - XIII Vseukrajinsjka naukovo-praktychna konferencija. – Ternopili, 2016. – S. 266–268.
- 8. Slovak K. I. Metodyka vykorystannia mobiljnykh matematychnykh seredovyshh u procesi navchannja vyshhoji matematyky studentiv ekonomichnykh specialjnostej : avtoref. dys. na zdobuttja nauk. stupenja kand. ped. nauk : 13.00.10 / Slovak Kateryna Ivanivna – Kyjiv, 2011.  $-21$  s.
- 9. Yarmakhov B. Google Apps dlya obrazovaniya / B. Yarmakhov, L. Rozhdestvenskaya. - Sankt-Peterburg, 2015. – 224 s.
- 10. Clough G. Informal Learning Evidence in Online Communities of Mobile Device Enthusiasts [Електронний ресурс] / Gill Clough, Ann C. Jones, Patrick McAndrew, Eileen Scanlon // Mobile Learning: Transforming the Delivery of Education and Training. – Athabasca University : AU Press, 2009. – P. 99 – 112. – Rezhym dostupu do resursu: http://www.aupress.ca/index.php/ books/120155.
- 11. Firth. M. Innovative uses for Google Docs in a university English program / M. Firth, G. Mesureur // The JALT CALL Journal,  $6(1)$ . - 2010. - P. 3-16. - Rezhym dostupu do resursu: http://journal. jaltcall.org/articles/ 6\_1\_Firth.pdf.
- 12. Milliner B. The Google Educator Accreditation Process for Language Teachers [Електронний ресурс]. – Режим доступу до ресурсу: https://jalt-publications.org/files/ pdf.../40.3-tlt-wired.pdf.
- 13. Peters K. M-learning: Positioning Educators for a Mobile, Connected Future [Електронний ресурс] / Kristine Peters // Mobile Learning: Transforming the Delivery of Education and Training. – Athabasca University : AU Press, 2009. – P. 113 – 132. – Rezhym dostupu do resursu: http://www.aupress.ca/index.php/books/ 120155.
- 14. Pieri M. From E-learning to Mobile Learning: New Opportunities [Електронний ресурс] / Michelle Pieri and Davide Diamantini // Mobile Learning: Transforming the Delivery of Education and Training. – Athabasca University : AU Press, 2009. – P. 183 – 194. – Rezhym dostupu do resursu: http://www.aupress.ca/index.php/ books/120155.
- 15. Traxler J. Current State of Mobile Learning [Електронний ресурс] / John Traxler // Mobile Learning: Transforming the Delivery of Education and Training. – Athabasca University : AU Press, 2009. – P. 9–24. – Rezhym dostupu do resursu: http://www.aupress.ca/index.php/books/ 120155.

*Отримано 18.12.2017 р.*